(別紙)

1 申込方法

下記 URL または二次元コードから Zoom にアクセスしてください。 https://zoom.us/meeting/register/tJUoceisrT0oG90kReQhjkXYrxdrOnVq-cBy

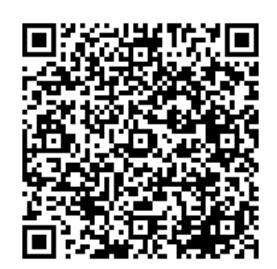

## 2 講師資料【5月27日(月)よりダウンロード可】

下記 URL または二次元コードから取得してください。 https://drive.google.com/drive/folders/1TgZ\_PVg\_xIvm32rxMEq8iwK\_O3nJ4jOa?usp=sharing

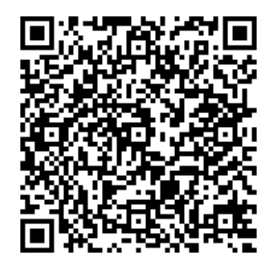

## 3 事後アンケート

今後の研修の参考にさせていただきますので、アンケートに御協力くださいますよう お願いします。下記 URL または二次元コードから御回答ください。

https://forms.office.com/Pages/ResponsePage.aspx?id=0GrC1OgxYEWvPKfrzOd7zOVSID4uCI5 AiF6JP0U7YdVURTgyRzRCTk1YUzc1RDRaTTdVUjlZRDg2Uy4u

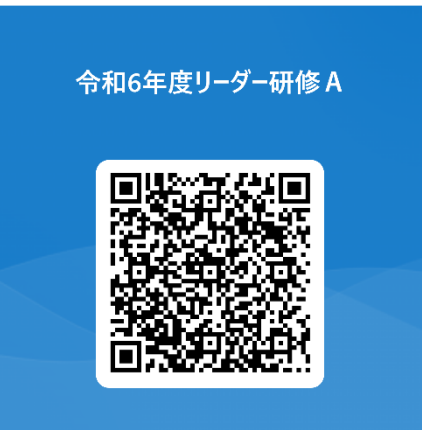